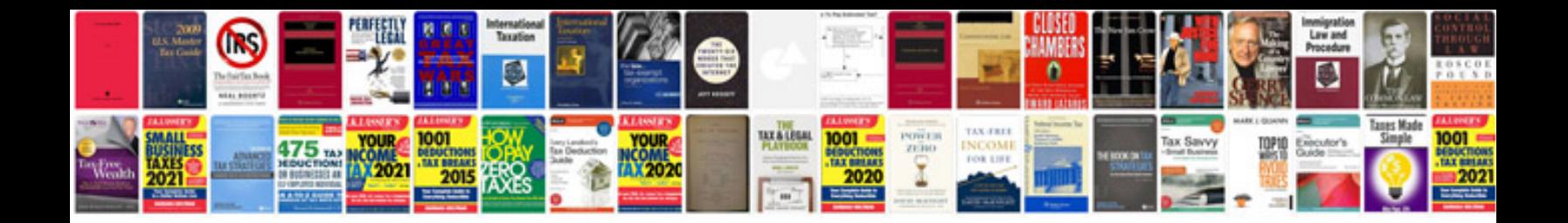

**Syntax exercises with answers**

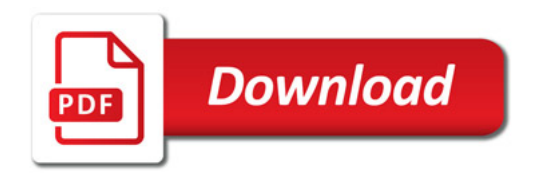

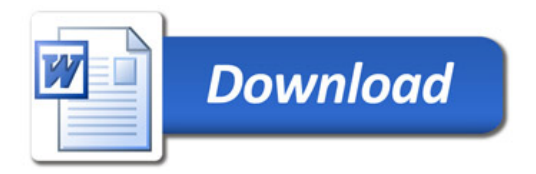